## **Fehlermeldung**

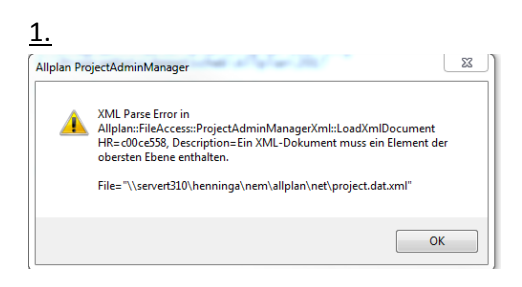

 $2.$ 

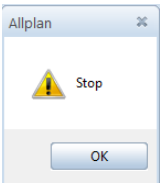

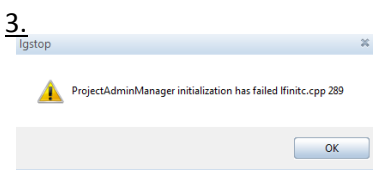

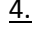

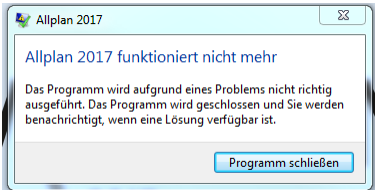